# Linux Security and Isolation APIs Fundamentals

Course code: M7D-SISINTRO01

This course provides an introduction to the low-level Linux features– set-UID programs, capabilities, namespaces, control groups (v2), and seccomp–used to build containers and sandboxing systems.

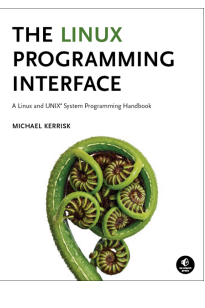

## Audience and prerequisites

The primary audience comprises designers and programmers building privileged applications, container applications, and sandboxing applications. Systems administrators who manage such applications will also find the course of benefit.

Participants should have working knowledge of the fundamental system programming topics covered in the Linux System Programming Essentials (M7D-SPESS01) course. This includes file descriptors and file I/O, signals, and the process lifecycle  $(fork(), exec(), wait(), exit())$ . In addition, participants should have a reading knowledge of the C programming language. (Note, however, that the course exercises do not require writing any programs.)

## Related courses

The Linux Security and Isolation APIs (M7D-SECISOL02) course covers the same topics as this course, but in greater depth.

## Course materials

• Course books (written by the trainer) that include all slides and exercises presented in the course

- An electronic copy of the trainer's book, The Linux Programming Interface
- Numerous example programs written by the course trainer

# Course duration and format

Two days, with around 40% of the course time devoted to practical sessions.

## Course inquiries and bookings

For inquiries about courses and consulting, you can contact us in the following ways:

- Email: training@man7.org
- Phone: +49 (89) 2155 2990 (German landline)

# Prices, dates, and further details

For course prices, upcoming course dates, and further information about the course, please visit the course web page, <http://man7.org/training/secisolintro/>.

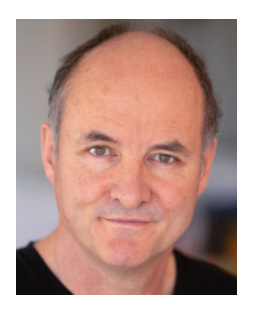

# About the trainer

Michael Kerrisk has a unique set of qualifications and experience that ensure that course participants receive training of a very high standard:

- He has been programming on UNIX systems since 1987 and began teaching UNIX system programming courses in 1989.
- He is the author of The Linux Programming Interface, a 1550-page book acclaimed as the definitive work on Linux system programming.
- He has been actively involved in Linux development, working with kernel developers on testing, review, and design of new Linux kernel–user-space APIs.
- Since 2000, he has been the involved in the Linux man-pages project, which provides the manual pages documenting Linux system calls and C library APIs, and was the project maintainer from 2004 to 2021.

## Linux Security and Isolation APIs Fundamentals: course contents in detail

Topics marked with an asterisk (\*) may be covered, if time permits.

- 1. Course Introduction
- 2. Classical Privileged Programs
	- A simple set-user-ID program
	- Saved set-user-ID and and saved set-group-ID
	- Changing process credentials
	- A few guidelines for writing privileged programs

#### 3. Capabilities

- Process and file capabilities
- Permitted & effective capabilities
- Setting & viewing file capabilities
- Capabilities-dumb and capabilities-aware applications
- Text form capabilities
- Capabilities and execve()
- The capability bounding set
- Capabilities and UID transitions
- Summary remarks

#### 4. Capabilities: Further Topics

- Capabilities, UID 0, and execve()
- Programming with capabilities (\*)

#### 5. Namespaces

- An example: UTS namespaces
- Namespaces commands
- Namespaces demonstration (UTS namespaces)
- Namespace types and APIs
- 6. Mount Namespaces and Shared **Subtrees** 
	- Mount namespaces
	- Shared subtrees

#### 7. PID Namespaces

- 8. Namespaces APIs
	- API Overview
	- Creating a child process in new namespaces: clone()
	- /proc/PID/ns
	- Entering a namespace: setns()
	- Creating a namespace: unshare()
	- PID namespaces idiosyncrasies (\*)

#### 9. User Namespaces

- Overview of user namespaces
- Creating and joining a user namespace
- User namespaces: UID and GID mappings
- User namespaces, execve(), and
- user ID 0 • Use cases
- Combining user namespaces with
- 10. User Namespaces and Capabilities
- User namespaces and capabilities
- What does it mean to be superuser in a namespace?

#### 11. Cgroups: Introduction

- Preamble
- What are control groups?
- An example: the pids controller
- Creating and destroying cgroups
- Populating a cgroup
- Enabling and disabling controllers

#### 12. Cgroups: A Survey of the **Controllers**

- The cpu, memory, freezer, and pids controllers
- Other controllers (\*)

#### 13. Seccomp (\*)

- Seccomp filtering and BPF
- The BPF virtual machine and BPF instructions
- BPF filter return values
- BPF programs
- Checking the architecture
- Productivity aids (libseccomp and other tools)
- Applications and further information

The following are some of the other courses taught by Michael Kerrisk. Custom courses are also available upon request. Further details on these and other courses can be found at http://man7.org/training/. For course inquiries please email training@man7.org or phone +49 (89) 2155 2990 (German landline).

### Linux Security and Isolation APIs Course code: M7D-SECISOL02 (4 days)

Covering topics including control cgroups (cgroups v1 and v2), namespaces (with a deep dive into user namespaces), capabilities, and seccomp (secure computing), this course provides a deep understanding of the low-level Linux features used to design, build, and troubleshoot container, virtualization, and sandboxing frameworks. [This course is an expanded version of the course described above.]

## Building and Using Shared Libraries on Linux Course code: M7D-SHLIB03 (2 days)

This course provides a thorough understanding of the process of designing, building, and using shared libraries on Linux. Topics covered include: fundamentals of library creation and use; shared library versioning; symbol resolution; library search order; executable and linking format (ELF); dynamically loaded libraries; controlling symbol visibility; and symbol versioning.

## Linux/UNIX System Programming Course code: M7D-LUSP01 (5 days)

This course covers the APIs required to build system-level applications on Linux and UNIX systems ranging from embedded processors to enterprise servers. The presentations and practical exercises provide participants with the knowledge needed to write complex system, network, and multithreaded applications. Topics covered include file I/O; signals; process creation and termination; program execution; multithreaded programming with POSIX threads; IPC (pipes, FIFOs, shared memory, semaphores, and sockets); and  $I/O$  multiplexing  $(poll(), select(),$  and  $epoll).$ 

other namespaces